# **Stock Prediction Using** Recurrent Neural Network

Weiguang Guan guanw@sharcnet.ca

Code & data: http://www.sharcnet.ca/~guanw

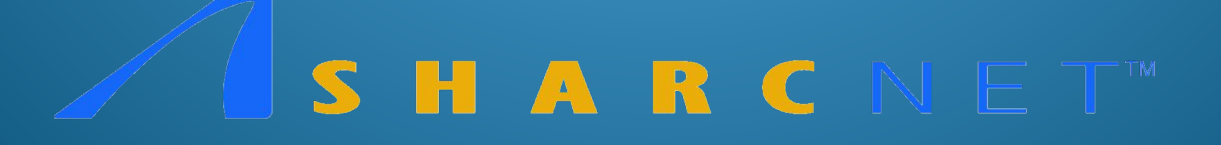

# Outline

- Introduction
	- What is RNN
	- How does LSTM work
- Stock prediction with LSTM
	- Goal
	- Data
	- Architecture
	- Results
- Conclusion

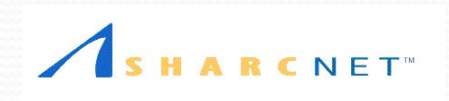

## Reference

- Tesorflow documentation
- "*Understanding LSTM Networks*", Christopher,Olah, [http://colah.github.io/posts/2015-08-Understanding-LSTM](http://colah.github.io/posts/2015-08-Understanding-LSTMs/) [s/](http://colah.github.io/posts/2015-08-Understanding-LSTMs/) (I use a lot of diagrams from this blog in this presentation)
- "*Predict Stock Prices Using RNN*", Lilian Weng, [https://lilianweng.github.io/lil-log/2017/07/08/predict-stock](https://lilianweng.github.io/lil-log/2017/07/08/predict-stock-prices-using-RNN-part-1.html) [-prices-using-RNN-part-1.html](https://lilianweng.github.io/lil-log/2017/07/08/predict-stock-prices-using-RNN-part-1.html)
- "*Deep learning with long short-term memory networks for financial market*", Thomas Fischer and Christopher Krauss,

<https://www.iwf.rw.fau.de/files/2015/12/11-2017.pdf>

## **What is RNN (Recurrent NN)**

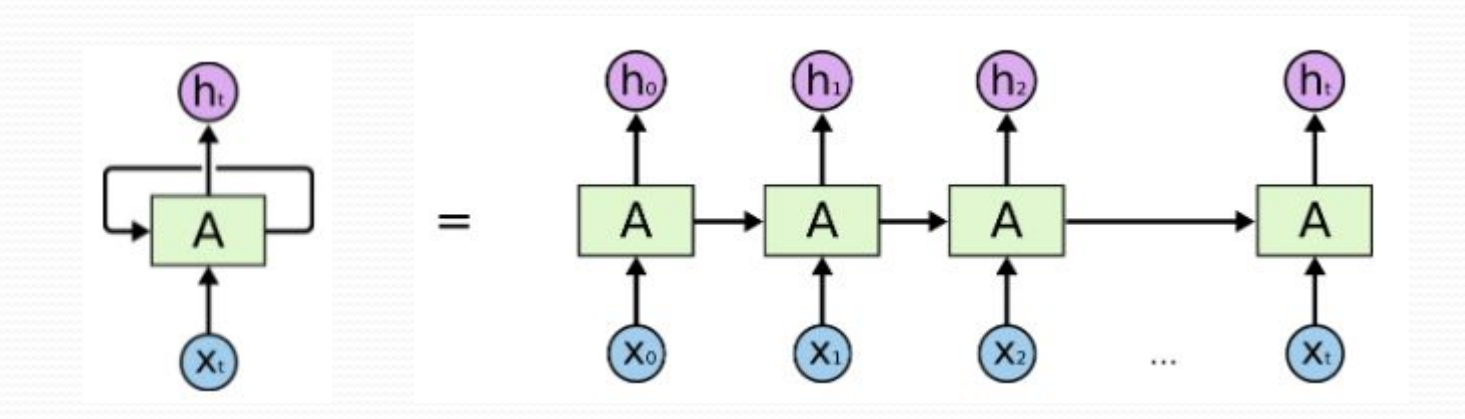

With loops Unrolled RNN

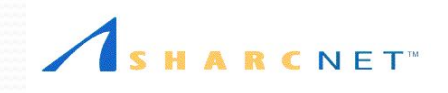

## **What is LSTM**

- Long Short-Term Memory is a special type of RNN
- Capable of learning long-term dependencies

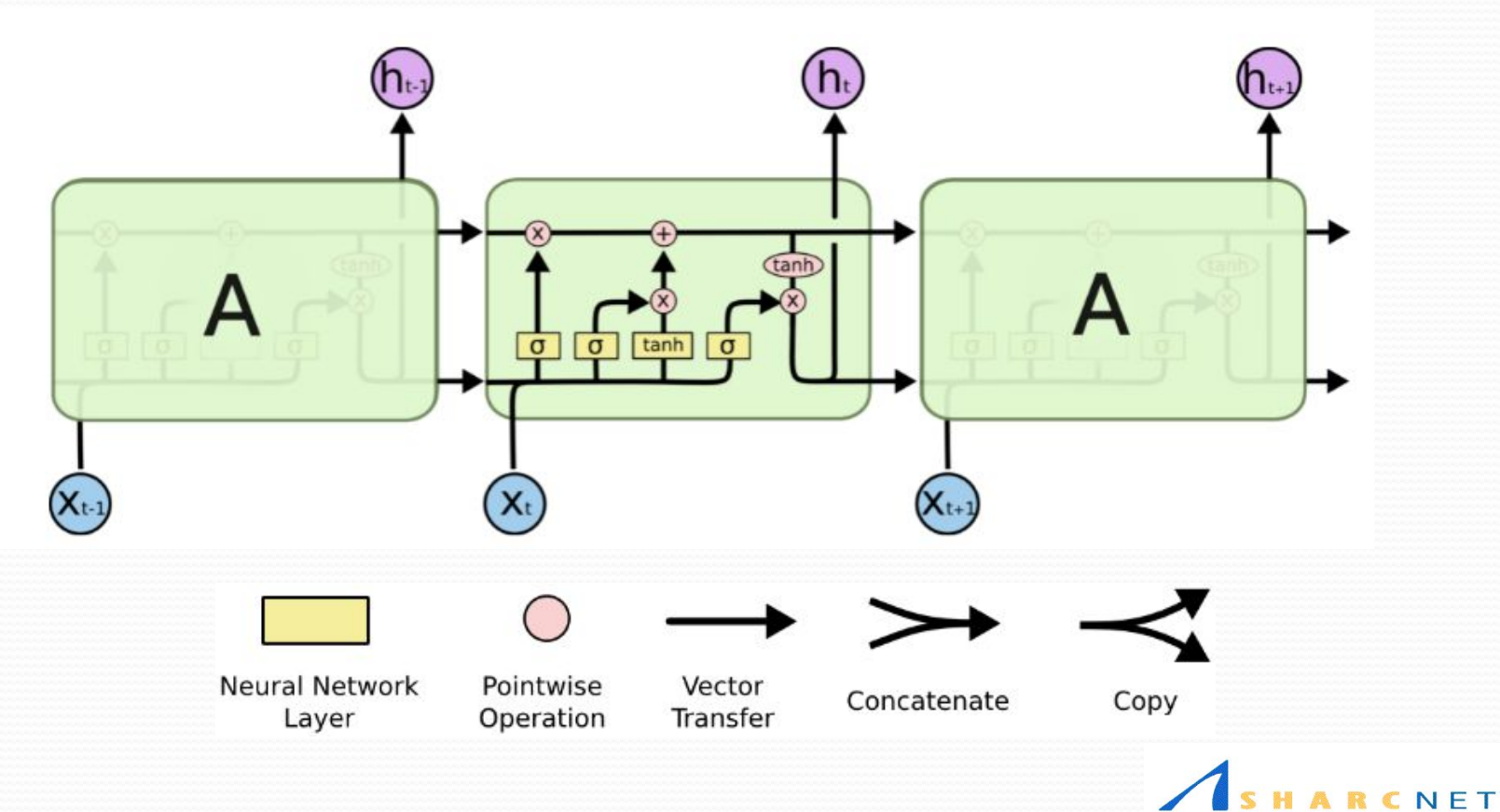

### Closer look at part of LSTM

- Gate that controls how much information to keep
- Gates are defined by weights and biases that form the trainable variables

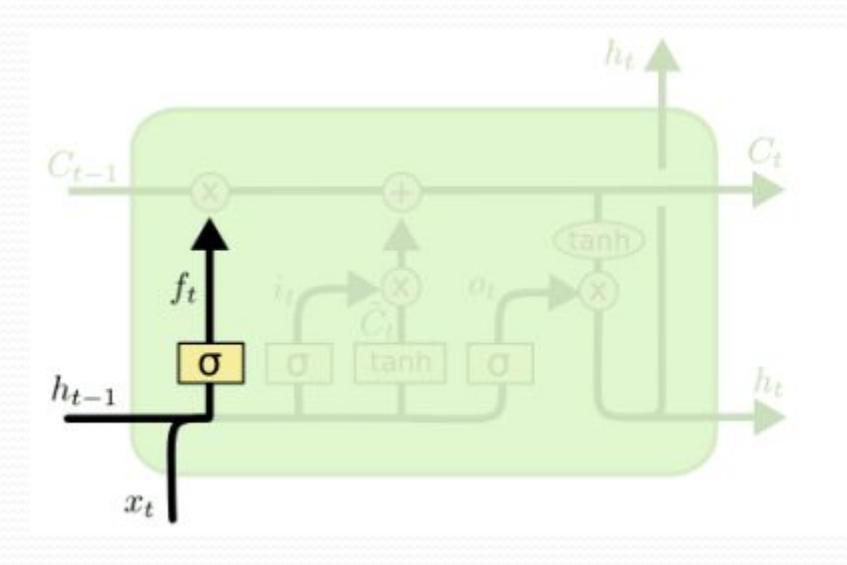

$$
f_t = \sigma(W_f \cdot [h_{t-1}, x_t] + b_f)
$$

#### Confusing concepts and notations

- num\_units in tf.contrib.rnn.LSTMCell
- num steps: number of repeats in the unrolled version
- $\bullet$  input\_size: length of  $X_t$  ( $X_t$  is a vector)

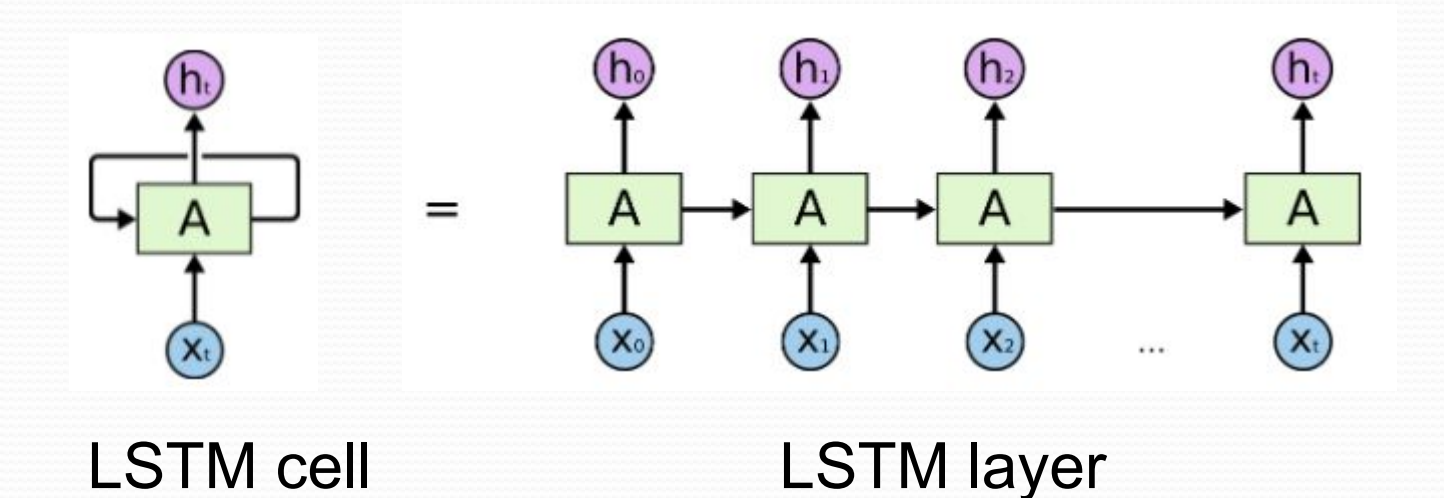

### **Confusing concepts and notations**

- num\_units in tf.contrib.rnn.LSTMCell
	- size of lstm cell
	- output size

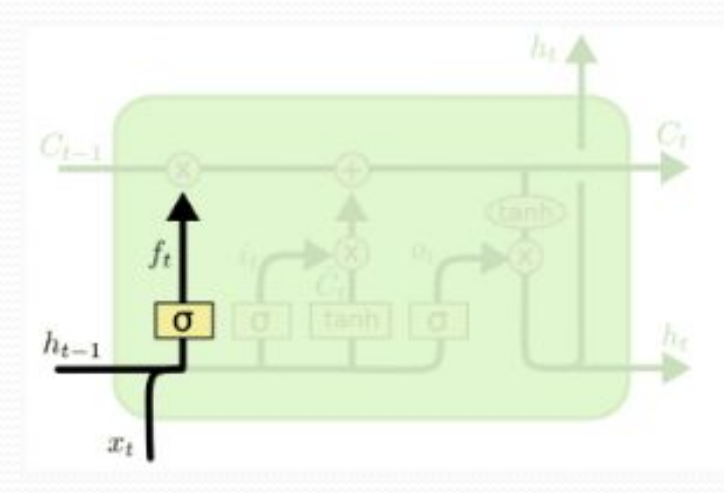

$$
f_t = \sigma\left(W_f \cdot [h_{t-1}, x_t] + b_f\right)
$$

Suppose num units  $= 10$ input  $size = 5$ then  $[h_{t-1}, x_t]$  is vector of 15  $W_f$  is matrix of 10x15  $b<sub>f</sub>$  is vector of 10  $f_{\vec{t}}$  is vector of 10

### Hands-on

- Code
	- main.py: the main program
	- loadData.py: for data formatting
	- lstmRNN.py: for building and training LSTM RNN
- Data
	- data/SP500.csv
- Trained model
	- "model" subfolder

#### **Some Tensorflow APIs**

- Create an LSTM cell: *tf.contrib.rnn.LSTMCell(num\_units, …)*
- Wrap a cell with Dropout: *tf.contrib.rnn.DropoutWrapper(cell, output\_keep\_prob, ...)*
- Construct an RNN: *tf.nn.dynamic\_rnn(cell, inputs, …)*

## Apply LSTM to stock prediction

- Goal: to demonstrate the use of LSTM, not to develop a winning model
- Data: S&P 500 index, downloaded from Yahoo
- Architecture

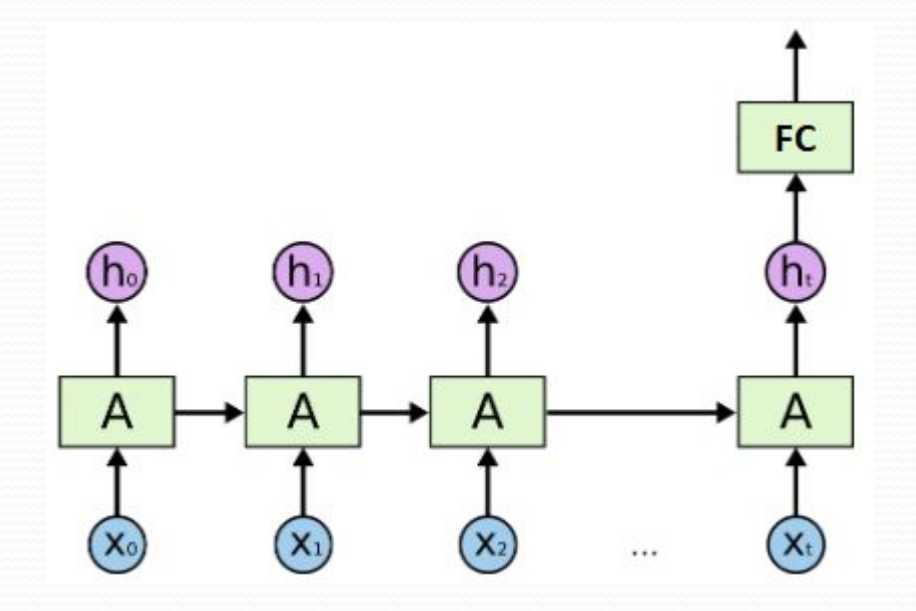

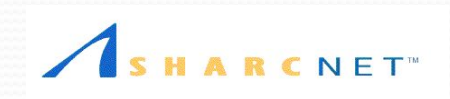

### **Data Loading/Formatting**

- $[p_1, p_2, ..., p_n]$ ,  $n = 17292$ , closing price 1950-2018
- $[\tilde{p}_1, \tilde{p}_2, ..., \tilde{p}_n], \tilde{p}_i = \frac{p_i p_{i-1}}{p_{i-1}}$
- Samples (num\_steps = 100)

Data are split into two sets as training and evaluation

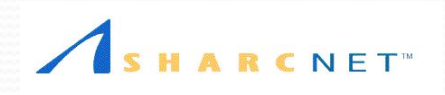

## Conclusion

- "Random walk" theory
- What published works (by Krauss) tell us
- Want to do serious work?
	- Kaggle competition: <https://www.kaggle.com/c/two-sigma-financial-news>
	- Quantopian:<https://www.quantopian.com/>